## $,$  tushu007.com

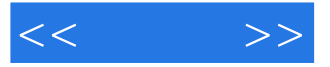

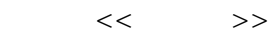

- 13 ISBN 9787121121425
- 10 ISBN 7121121425

出版时间:2011-1

页数:336

PDF

更多资源请访问:http://www.tushu007.com

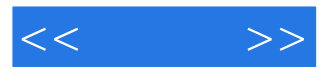

 $\langle$  =  $\rangle$   $>$ 

 $<<$   $>>$ 

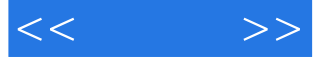

158 9 U 158 11 U 159 12 U 159 12 159 13  $159 \quad 14$   $160 \quad 15$   $160$ 16 161 17U 161 18 U 162  $19$   $\degree$   $\degree$   $\degree$   $162$   $20$   $162$   $5$ 163 5.1 Windows XP 164 1 Windows XP 164 2 " no root element found in xml"  $165 \quad 3$  "  $\qquad \qquad$  "  $\qquad \qquad 165 \quad 4$ "Explorer.exe " 165 5 " 166 6 boot.ini 167 7 Svchost.exe 167 8 168 9 "ActiveX控件不安全"的提示 168 例10 启动系统时提示Winlogon.exe损坏 169 例11 Windows Update下 170 12 171 13 EXE 171 14 D 172 15 172 16 173 17 173 17 173 18 174 19 " " 175 20  $175$  21 "  $176$  22  $177$  23 178 24 DOS Windows XP 178 25 " "179 26  $\degree$  ,  $\degree$  ,  $\degree$  179 27  $\degree$  180 28  $\degree$ " 180 29 181 30 182 182 5.2 Windows Vista 182 1  $\text{Shift}$  Ctrl  $\qquad \qquad 183$  2  $\qquad \qquad \text{HLP}$   $\qquad \qquad 183$  3  $\qquad \qquad \qquad \text{``}$   $\qquad \qquad \qquad \text{``}$   $\qquad \qquad \text{183}$  4 升级版本后出现错误 184 例5 如何让Windows Vista Home运行组策略 184 例6 "注册表"无法打开 185 7 186 8 186 9 187 10 EXE 文件时提示"目录名无效" 187 例11 找回丢失的"文件夹选项"功能 188 例12 Windows Vista不识别新 189 13 189 14 " " 190 15 191 16 Windows Vista 191 17 U Vista 191 18 Vista 192 19 1925.3 Windows 7 193 1 Windows 7 193 2 Dr.COM Windows 7 193 3 32 64 Windows 7 194 4 Windows 7 194 5 Windows 7  $\sim$  194 6 Windows 7 195 7 Windows 7 196 8 197 9 197 10 3.25 GB 198 11 198 12 199 13 Windows XP Windows 7 199 14 Windows 7 数限制 200 例15 怎么启用Windows 7的休眠功能 200 例16 从U盘启动安装Windows 7 201 例17 Windows 7 and 18 Windows 7 202 6 203 6.1 Office 204 1 Word 2007 " " 204 2 Word 2007 204 3 Word 205 4 Word 2007 显示 205 例5 Word在打印完成后总是多打一页 206 例6 无法正常编辑Word文档 206 例7 Word文件损坏 207 8 Word 2007 "AUTOEXEC" 208 9 Word 格 208 例10 不能将小数转换为中文大写金额 209 例11 Excel提示"#VALUE"错误 210 例12 在Excel 2007 中出现"#VALUE!"错误信息 210 例13 Excel 2007出现无效页面错误 211 例14 在Excel中按Enter键出现错 211 15 Excel "########" 212 16 212 17 在PowerPoint中看不到对象的边框 213 例18 在PowerPoint中不断出现关于宏的警告 213 例19 PowerPoint 214 20 PowerPoint 215 21 215 22 Office 2007 215 23 Office 2007 216 6.2 216 1 Windows Media Player 216 2 Windows Media Player 217 3 217 4 218 5 Winamp 218 6 MP4 219 7 MKV 219 8 RealPlayer 10 220 9 RealPlayer 220 10 KMPlayer sub 221 11 KMPlayer 小 221 例12 双击打开文件但Kmplayer不即时播放 222 例13 为什么PotPlayer老是变成韩文界面 222 例14 安  $\frac{1}{2}$  \*  $\frac{1}{5}$  \* 222 15 APE 223 16 DVD

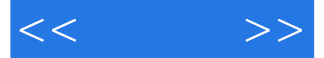

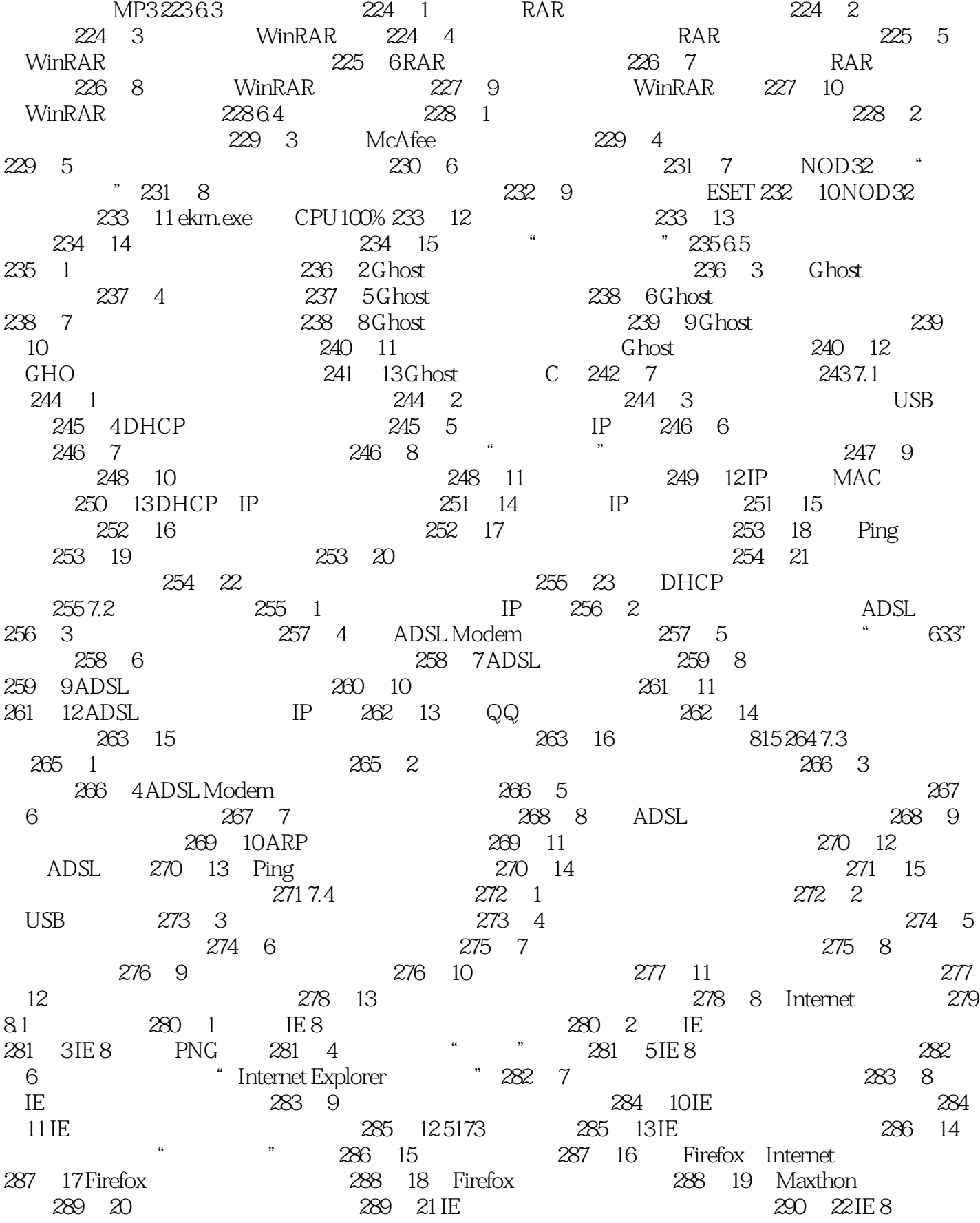

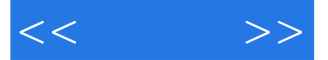

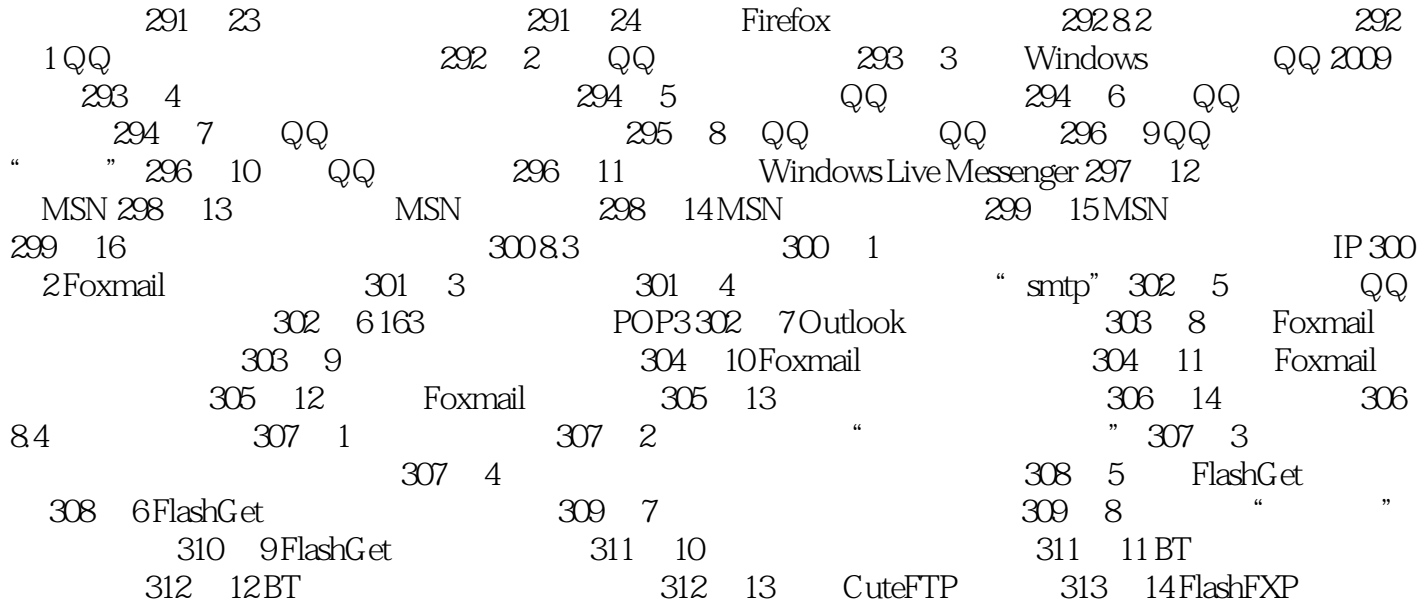

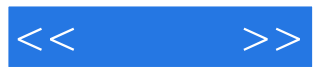

本站所提供下载的PDF图书仅提供预览和简介,请支持正版图书。

更多资源请访问:http://www.tushu007.com